## Première Année Master M.A.E.F. 2023 − 2024 Econométrie II

Examen terminal, mai 2024

Examen de 2h00. Tout document ou calculatrice est interdit.

## 1. Exercice 1 (Sur 13 points)

Soit  $Y = {}^t(Y_1, \ldots, Y_n)$  une variable réelle observée pour n individus et p variables exogènes  $X^{(j)} = {}^t(X_1^{(j)}, \ldots, X_n^{(j)})$ observées pour ces n individus (avec  $n > p \ge 1$ ). On note X la matrice constituée des p vecteurs colonnes  $X^{(j)}$  et on suppose que le rang de cette matrice est p.

On désire tester s'il existe bien une relation linéaire entre Y et  $X^{(j_0)}$ , où  $j_0 \in \{1, ..., p\}$ . Dans la suite, on considère  $X^{-j_0}$  le sous-espace vectoriel engendré par les vecteurs  $X^{(j)}$  pour  $j \in \{1, \ldots, p\}$  et  $j \neq j_0$ .

- (a) On note  $(X^{-j_0})^{\perp}$  le sous-espace vectoriel orthogonal de  $X^{-j_0}$ . Déterminer sa dimension d (0.5pts).
- (b) Pour  $(u_1,\ldots,u_d)$  une base orthonormale de  $(X^{-j_0})^{\perp}$ , on note  $U=[u_1,\ldots,u_d]$  la matrice  $(n,d)$  constituée par les vecteurs colonnes  $u_i$ . Soit  $\varepsilon = {}^t(\varepsilon_1, \ldots, \varepsilon_n)$ , où  $(\varepsilon_k)_{k \in \mathbb{N}}$  est une suite de v.a.i.i.d. de loi  $\mathcal{N}(0, \sigma^2_*)$  avec  $\sigma_*^2 > 0$  est inconnu. On note  $\xi = {}^tU \varepsilon$ . Déterminer la loi de  $\xi$  (1.5pts).
- (c) On suppose que  $Y = X \theta^* + \varepsilon$  avec  $\theta^* = {}^t(\theta_1^*, \ldots, \theta_p^*) \in \mathbb{R}^p$ . On note  $Z = {}^t U Y$  et  $W^{(j_0)} = {}^t U X^{(j_0)}$ . Démontrer  $\mathrm{que}\ W^{(j_0)}\neq 0 \textbf{ (0.5pts)}, \text{ puis que } Z= \theta_{j_0}^* \ W^{(j_0)}+\xi \textbf{ (1pt)}.$
- (d) En déduire l'expression de l'estimateur linéaire  $\hat{\theta}_{j_0}$  sans biais de variance minimale de  $\theta_{j_0}^*$  (1pt) et démontrer que sa loi est  $\mathcal{N}\big(\theta_{j_0}^*,\,\sigma^2_*\,\|W^{(j_0)}\|^{-2}\big)$  (1pt).
- (e) En déduire un estimateur non biaisé  $\hat{\sigma}_{j_0}^2$  de  $\sigma^2$  et préciser sa loi (**1pt**). Que peut-on dire par rapport à l'estimateur sons bisis par mesindres samés de  $\sigma^2$  du modèle initial  $V = V^{a*} + \sigma (1\pi t)^2$ l'estimateur sans biais par moindres carrés de  $\sigma^2$  du modèle initial  $Y = X \theta^* + \varepsilon (\mathbf{1pt})$ ?
- (f) On souhaite tester  $H_0: \theta_{j_0}^* = 0$  contre  $H_1: \theta_{j_0}^* \neq 0$ . Déduire de ce qui précède une statistique de test dont on précisera la région critique de niveau  $5\%$  (1.5pts).
- (g) On considère le cas particulier où  $p = 2$ ,  $X^{(1)} = {}^t(1,1,\ldots,1)$  et  $X^{(2)} = {}^t(1,2,\ldots,n)$  et on choisit  $j_0 = 2$ . Vérifier que l'on peut choisir  $(u_1, \ldots, u_{n-1})$  telle que  $u_i = v_i/||v_i||$  pour  $i = 1, \ldots, n-1$  et

$$
v_1 = {}^t (1, -1, 0, \ldots, 0), \quad v_2 = {}^t (1, 1, -2, 0, \ldots, 0), \quad \ldots \quad , v_j = {}^t (1, 1, \ldots, 1, -j, 0, \ldots, 0) \quad (1pt) .
$$

En déduire la loi de  $\hat{\theta}_2$  (on rappelle que  $\sum_{k=1}^m k^2 = m(m+1)(2m+1)/6$ ) (1pt) et sa normalité asymptotique quand  $n \to \infty$  (0.5pts). Comparez avec ce que l'on aurait obtenu avec l'estimateur par moindres carrés classique (1.5pts).

*Proof.* (a) On a  $\dim(X^{-j_0}) = p - 1$  car X est de rang p, et ainsi  $d = \dim((X^{-j_0})^{\perp}) = n - \dim(X^{-j_0}) = n - p + 1$ .

- (b) On  $a \xi = {}^tU \varepsilon$  et comme  $\varepsilon$  est un vecteur gaussien, il en est aussi de même pour  $\xi$ . De plus, comme U est une matrice de taille  $(n, n-p+1)$ , alors  $\xi$  est un vecteur gaussien à valeurs dans  $\mathbb{R}^{n-p+1}$ . On a  $\mathbb{E}[\varepsilon] = 0$  d'où  $\mathbb{E}[\xi] = 0$ . Enfin,  $\text{cov}(\xi) = {}^tU \text{ cov}(\varepsilon) U =$  $\sigma_*^2$ <sup>t</sup>UU. Comme U est la matrice d'une base orthonormale, <sup>t</sup>UU = I<sub>n-p+1</sub> et ainsi  $\xi \sim \mathcal{N}_{n-p+1}(0, \sigma_*^2 I_{n-p+1})$ .
- (c) Comme le rang de X est p,  $X^{(j_0)} \neq 0$ . Et comme U est une matrice de rang plein, alors  $W^{(j_0)} = {}^t U X^{(j_0)} \neq 0$ . Puisque  $Y = X \theta^* + \varepsilon$ , on peut appliquer <sup>t</sup>U à gauche et on obtient:  $Z = {}^t U X \theta + \xi$ . Or  $X \theta^* = X^{-j_0} \theta^*_{-j_0} + X^{(j_0)} \theta^*_{j_0}$ , où  $\theta^*_{-j_0}$  est un vecteur colonne de taille p−1 contenant toutes les composantes de  $\theta^*$  sauf la j<sub>0</sub>-ième, soit  $\theta_{j_0}^*$ . Mais pour tout  $u_i$ ,  $u_i X^{-j_0} = 0$ puisque  $u_i$  est un vecteur de l'orthogonal de  $X^{-j_0}$ . Donc <sup>t</sup>U  $X^{-j_0} = 0$  et l'équation devient  $Z = {}^t U X^{(j_0)} \theta_{j_0}^* + \xi = \theta_{j_0}^* W^{(j_0)} + \xi$ .
- (d) On est dans le cadre d'une régression linéaire simple et l'estimateur par MCO est celui sans biais de variance minimale (Gauss-Markov). On en déduit que  $\hat{\theta}_{j_0} = {tW^{(j_0)}W^{(j_0)}}^{-1}tW^{(j_0)} Z = {tW^{(j_0)} Z}/||W^{(j_0)}||^2$ . Comme c'est l'estimateur MCO on sait que  $\mathbb{E}[\widehat{\theta}_{j_0}] = \theta_{j_0}^*$  et comme  $\xi$  est un vecteur gaussien, on sait que  $\widehat{\theta}_{j_0}$  est un vecteur gaussien. On a  $cov(\hat{\theta}_{j_0}) = \sigma_*^2 ({}^tW^{(j_0)}W^{(j_0)}\big)^{-1} = \sigma_*^2 / \|W^{(j_0)}\|^2$ . D'où  $\hat{\theta}_{j_0} \stackrel{\mathcal{L}}{\sim} \mathcal{N}(\theta_{j_0}^*, \sigma_*^2 / \|W^{(j_0)}\|^2)$ .
- (e) Comme  $Z = \theta_{j_0}^* W^{(j_0)} + \xi$  est un modèle linéaire gaussien dans  $\mathbb{R}^{n-p+1}$ , que le nombre de paramètre à estimer est 1 (seulement  $\theta_{j_0}^*$ ), on sait que l'estimateur sans biais par moindres carrés ordinaires de  $\sigma^2$  est  $\hat{\sigma}_{j_0}^2 = \frac{1}{\dim([W^{(j_0)}]^{\perp})} ||P_{[W^{(j_0)}]^{\perp}} \xi||^2$  avec  $\dim([W^{(j_0)}]^\perp) = (n-p+1)-1 = n-p$ . D'où, d'après le Théorème de Cochran,  $\hat{\sigma}_{j_0}^2 \stackrel{\mathcal{L}}{\sim} \frac{\sigma_*^2}{n-p} \chi^2(n-p)$ . L'habituel estimateur sans biais de  $\sigma^2$  est  $\frac{1}{\dim([X]^\perp)} \|P_{[X]^\perp} \varepsilon\|^2$  pour un modèle dans  $\mathbf{R}^n$  avec  $p$  paramètres à estimer, et ainsi sa loi est également:  $\frac{\sigma_*^2}{n-p} \chi^2(n-p)$ .

(f) On utilise un test de Student et la statistique est  $\widehat{T}_{j_0} = \frac{\|W^{(j_0)}\|}{\widehat{\sigma}_{j_0}}$  $\frac{\partial V^{(j_0)}\parallel}{\partial \hat{\sigma}_{j_0}} \hat{\theta}_{j_0} \stackrel{\mathcal{L}}{\sim} t(n-p)$ . Aussi en notant q le quantile à 97.5% de la loi  $t(n-p)$ , la région critique est:

$$
\left|\widehat{T}_{j_0}\right| = \frac{\|W^{(j_0)}\|}{\widehat{\sigma}_{j_0}} \left|\widehat{\theta}_{j_0}\right| > q.
$$

(g) On vérifie facilement que  ${}^t v_i v_j = 0$  pour  $i \neq j$  et  $||v_j||^2 = j + j^2 = j(j + 1)$  pour  $j = 1, ..., n - 1$ . Par ailleurs,  $X^{-2} = X^{(1)}$  et on vérifie que  $t_{v_i} X^{(1)} = 0$  pour tout  $i = 1, \ldots, n - 1$ , donc les  $(v_i)$  forment bien une base orthogonale de  $(X^{(1)})^{\perp}$ . Il ne nous reste plus qu'à calculer  $W^{(2)} = {}^{t}U X^{(2)}$ . Or

$$
{}^{t}u_{j} X^{(2)} = \frac{1}{\sqrt{j(j+1)}} (1, \ldots, 1, -j, 0, \ldots, 0) \begin{pmatrix} 1 \\ 2 \\ \vdots \\ n \end{pmatrix} = -\frac{1}{2} \sqrt{j(j+1)}.
$$

On en déduit donc que  $||W^{(2)}||^2 = \frac{1}{4}$ 4  $\sum^{n-1}$  $j=1$  $j(j+1) = \frac{n(n^2-1)}{n}$  $\frac{(2-1)}{12}$ . Par conséquent,  $\widehat{\theta}_2 \stackrel{\mathcal{L}}{\sim} \mathcal{N}(\theta_2^*, \frac{12}{n(n^2-1)} \sigma_*^2)$ . Lorsque  $n \to \infty$ , on obtient:  $n^{3/2} (\widehat{\theta}_2 - \theta_2^*) \xrightarrow[n \to \infty]{\mathcal{L}} \mathcal{N}(0, 12 \sigma_*^2)$ 

- 2. (Sur 9 points) Exercice de TP utilisant le logiciel R
	- (a) On commence par simuler une base de données avec une variable Y dépendant d'autres variables X1, X2, X3, X4, X5 et X6, avec une erreur epsi:

```
n=100
X1 = \text{resp}(n,1); X2 = c(1:n); X3 = c(1:n)^0.5 * cos(c(1:n)^0.5)X4=runif(n,-1,1); X5=rnorm(n,0,5); X6=exp(c(1:n)/10)
epsi=0.1*c(1:n)*rnorm(n,0,1)
a0=50; a1=4; a2=0; a3=-2; a4=-5; a5=0; a6=0
Y=a0+a1*X1+a2*X2+a3*X3+a4*X4+a5*X5+a6*X6+epsi
Y[1]=0
```
Désormais on oublie le modèle simulé et on effectue un traitement pour retrouver un modèle permettant de prédire Y en fonction de la connaissance de X1, X2, X3, X4, X5 et X6:

```
Ylm1=lm(Y~X1+X2+X3+X4+X5+X6); summary(Ylm1)
```
Voici les résultats:

```
Coefficients:
```
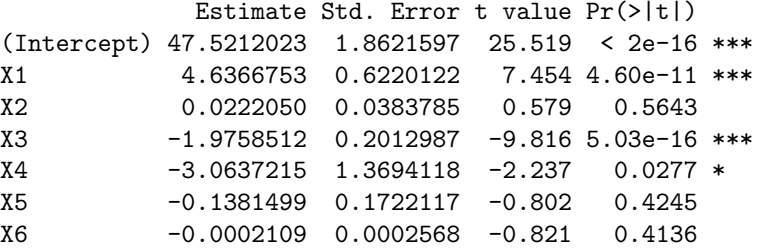

Residual standard error: 7.704 on 93 degrees of freedom Multiple R-squared: 0.7203,Adjusted R-squared: 0.7023 F-statistic: 39.92 on 6 and 93 DF, p-value: < 2.2e-16

Questions 1: Ecrire formellement et en détail le vrai modèle. Expliquer précisément et formellement ce que sont les valeurs 0.0222050, 0.0383785, 0.579 et comment on calcule 0.5643. Quel test représente la valeur 39.92 et qu'en conclure (2.5pts)?

(b) On tape ensuite les commandes:

Coefficients:

```
library(MASS)
Ylm2=stepAIC(Ylm1,k=log(n),direction="both", trace=FALSE)
summary(Ylm2); plot(Ylm2,3); plot(Ylm2,4)
```
On obtient les résultats numériques et les graphes suivants:

Estimate Std. Error t value Pr(>|t|) (Intercept) 48.1574 1.0145 47.469 < 2e-16 \*\*\* X1 4.6445 0.6141 7.563 2.36e-11 \*\*\*  $\Box$ 

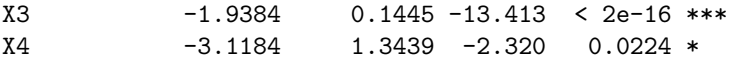

Residual standard error: 7.638 on 96 degrees of freedom Multiple R-squared: 0.7163,Adjusted R-squared: 0.7074 F-statistic: 80.78 on 3 and 96 DF, p-value: < 2.2e-16

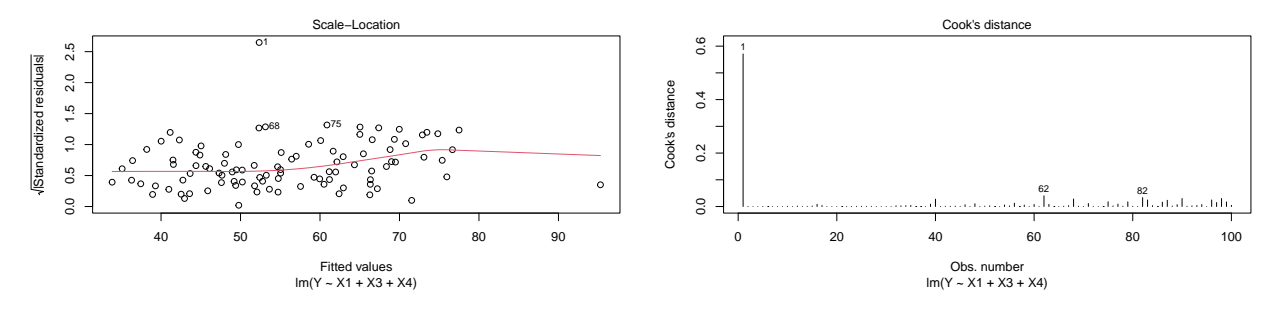

Questions 2: Expliquer ce qui a été fait et pourquoi. Que conclure des résultats numériques? Que penser des deux graphes? Est-on surpris de l'ensemble des résultats obtenus? (2pts)?

(c) On tape ensuite les commandes:

```
YY=Y[-1]; XX1=X1[-1]; XX3=X3[-1]; XX4=X4[-1]
Ylm3=lm(YY~XX1+XX3+XX4); summary(Ylm3)
plot(Ylm3,3);
```
On obtient les résultats numériques et le graphe suivant:

Coefficients:

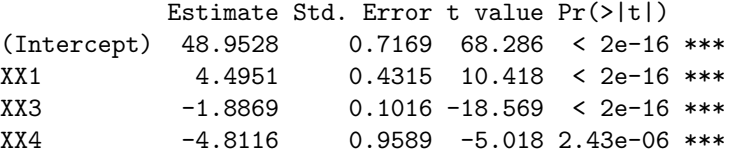

Residual standard error: 5.364 on 95 degrees of freedom Multiple R-squared: 0.8354,Adjusted R-squared: 0.8302 F-statistic: 160.7 on 3 and 95 DF, p-value: < 2.2e-16

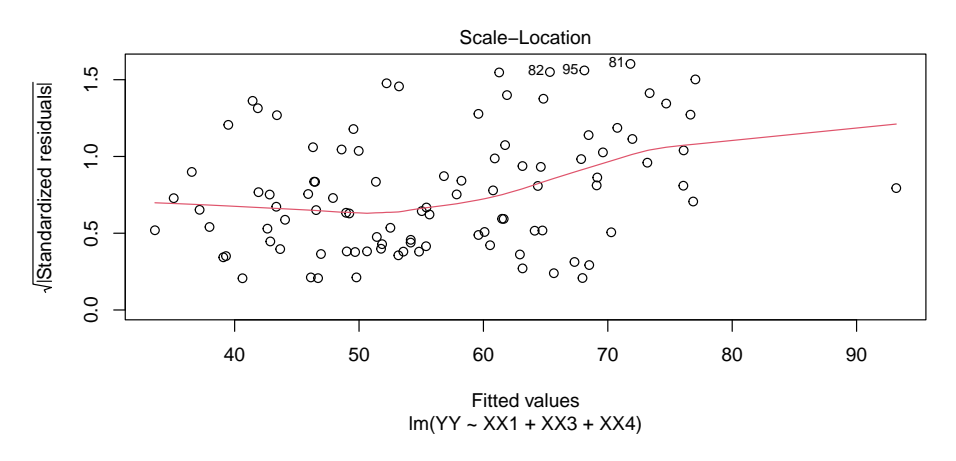

Questions 3: Expliquer ce qui a été fait et pourquoi. A-t-on gagné avec ces traitements? (1pt)?

(d) On tape ensuite les commandes:

```
library(MASS)
dataY=data.frame(cbind(YY,XX1,XX3,XX4))
BC=boxcov(YY Y X1+XX3+XX4, data=dataY, plotit = TRUE, lambda = seq(-3,3, 1/10))ind=which(BC$y==max(BC$y))
lambda=BC$x[ind]; lambda
YYY=YY^0.5
Ylm4=lm(YYY~XX1+XX3+XX4); plot(Ylm4,3)
1-sum((YY-Ylm4$fit^2)^2)/sum((YY-mean(YY))^2)
```
Avec pour résultats numériques et graphe:

```
lambda
\rightarrow[1] 0.5151515
```

```
> 1-sum((YY-Ylm4$fit<sup>-2)-2)</sup>/sum((YY-mean(YY))<sup>-2</sup>)
[1] 0.836149
```
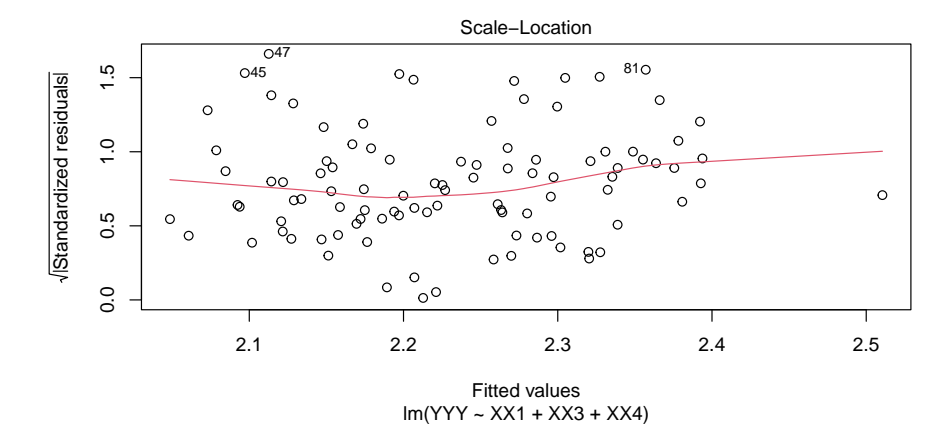

Questions 4: Qu'est-ce que cette valeur de lambda? Que conclure du graphe? Expliquer ce qu'est la valeur obtenue 0.836149 et la manière dont elle est calculée (1.5pts)?

(e) On tape enfin les commandes:

```
Z = as.numeric(Y>quantile(Y, 0.3)); mean(Z)regZ=glm(Z~X1+X2+X3+X4+X5+X6,family=binomial(link="probit"),na.action=na.pass)
summary(regZ)predZ=as.numeric(regZ$fitted.values>0.5)
mean((Z-predZ)^2)Voici les résultats:
Coefficients:
```

```
Estimate Std. Error z value Pr(>|z|)1.154
                                              0.24868
(Intercept)
              5.858e-01 5.078e-01
X<sub>1</sub>5.923e-012.539e-012.333
                                              0.01965 *
X<sub>2</sub>-0.368-4.515e-031.228e-020.71303
X3-3.863e-018.466e-02
                                     -4.563 5.03e-06 ***
X4
             -1.126e+004.086e - 01-2.7550.00587 **
X<sub>5</sub>
             -3.089e-024.941e-02-0.6250.53189
X61.096e - 052.284e-04
                                       0.048
                                              0.96172
```

```
> mean((Z-predZ)^{\circ}2)
[1] 0.09
```
Questions 5: Expliquer ce qui a été fait ainsi que le modèle obtenu pour Z. Que représente la valeur 0.71303? Est-on surpris des résultats obtenus? Comment prédire Z avec ce modèle si tous les Xi valent 1? Que représente la valeur  $0.09$ ?  $(2pts)$ ?